## Family Remote Court Instructions for Participants

Court in rooms 300, 301, 306, 307, 308, 312 and 313 in the main courthouse will be conducted via Zoom until further no tice. Zoom is FREE and can be used with a computer, laptop, I-Pad, smart phone with a camera, or landline telephone. Instructions are below.

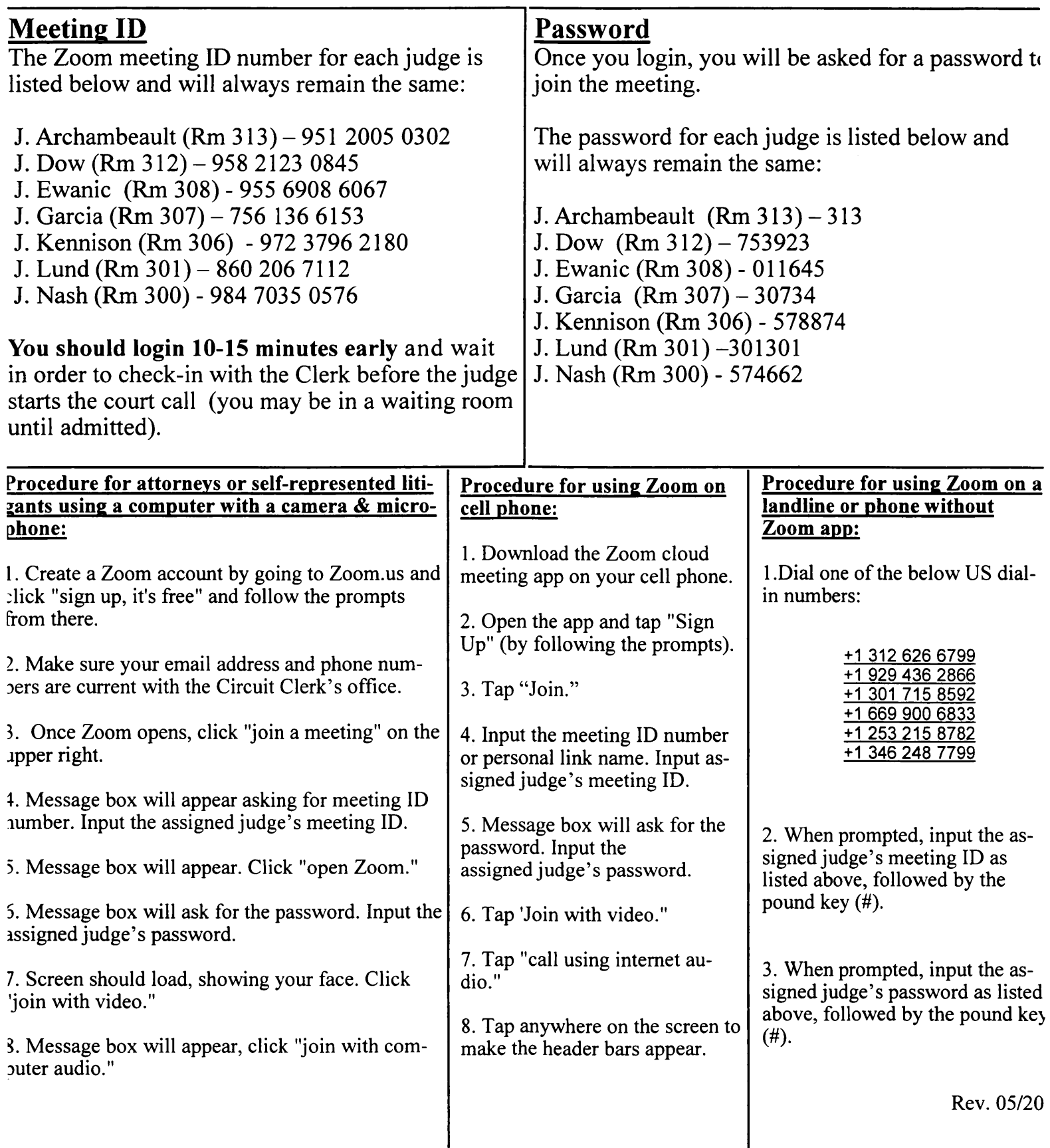

## The Judge shall mute participants until their case is called.

Failure to appear whether through the Zoom call or in person, may result in a default being entered against you.